, tushu007.com  $<<$  Word  $>>$  $<<$  Word  $>>$ 

- 13 ISBN 9787302134428
- 10 ISBN 7302134421

出版时间:2006-9

页数:273

字数:460000

extended by PDF and the PDF

http://www.tushu007.com

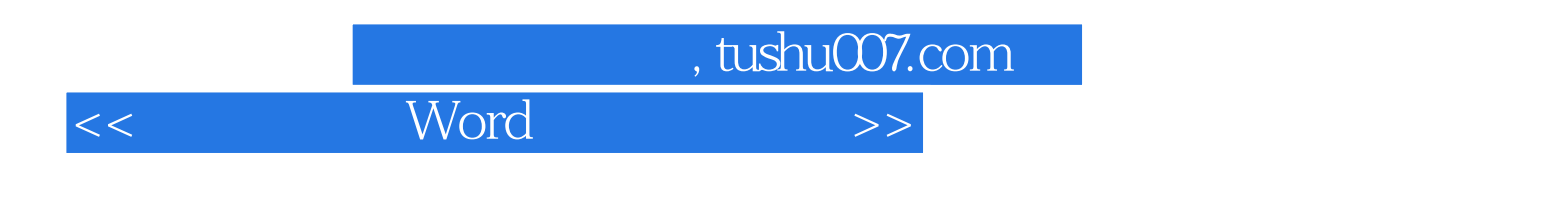

 $14$ 

word word word word word and the word word word in the word  $\sim$ 

Word 2003

, tushu007.com

 $\rightarrow$ 

Word

 $<<$ 

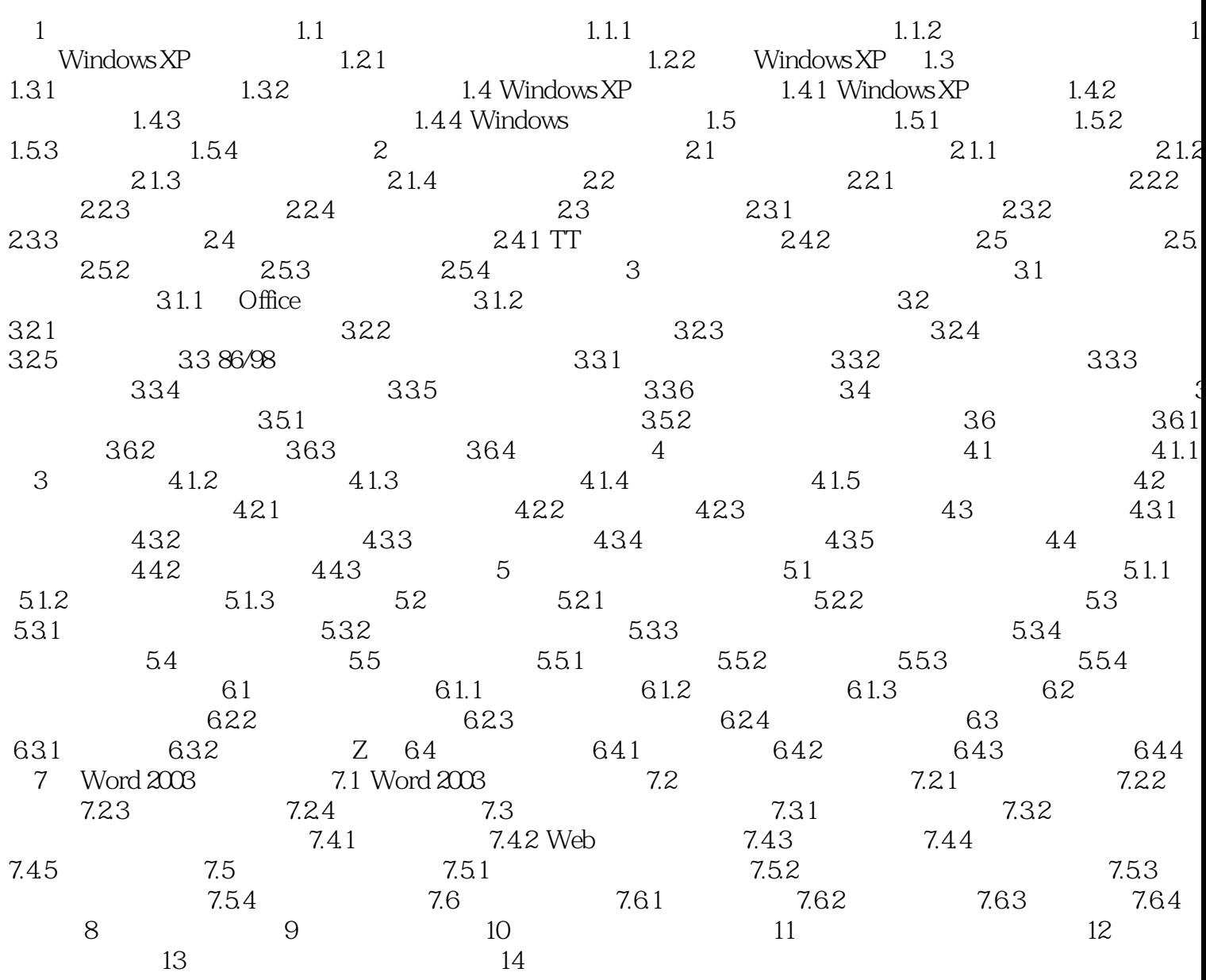

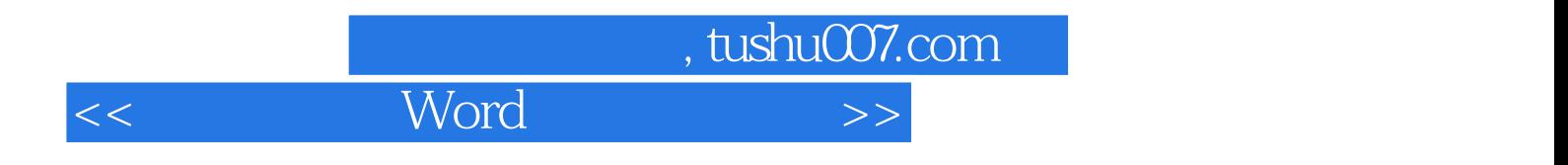

本站所提供下载的PDF图书仅提供预览和简介,请支持正版图书。

更多资源请访问:http://www.tushu007.com